A simple program to convert from degrees Fahrenheit to Celsius:

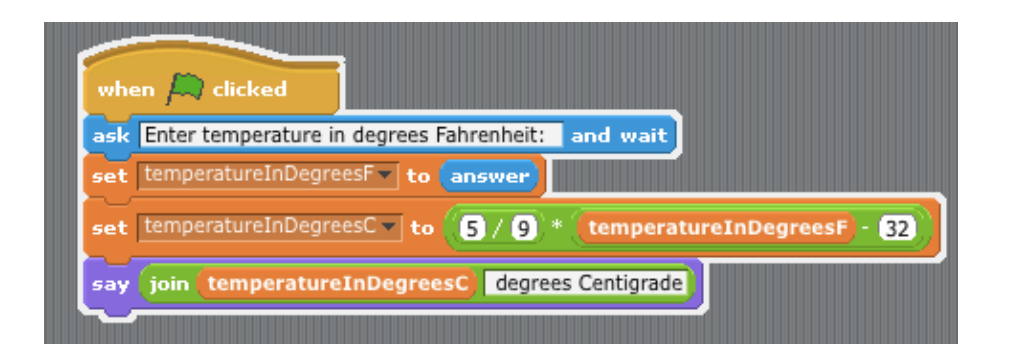

Sample Runs:

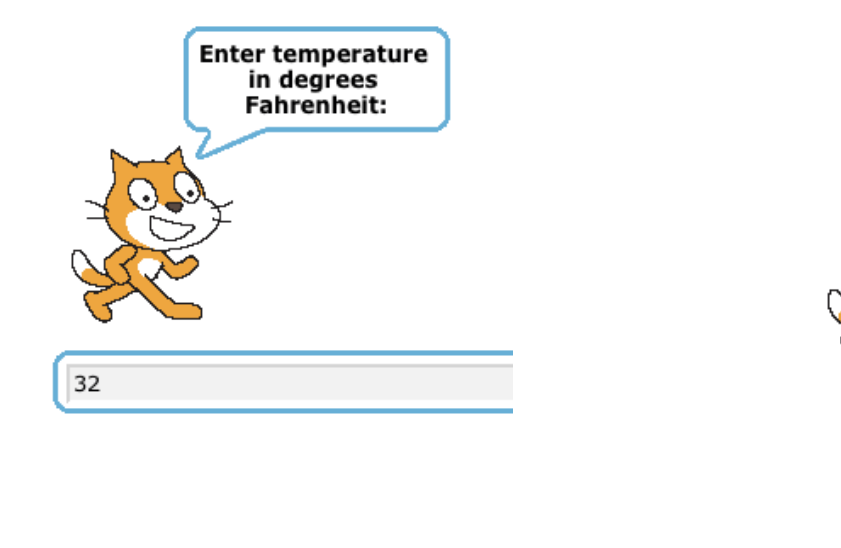

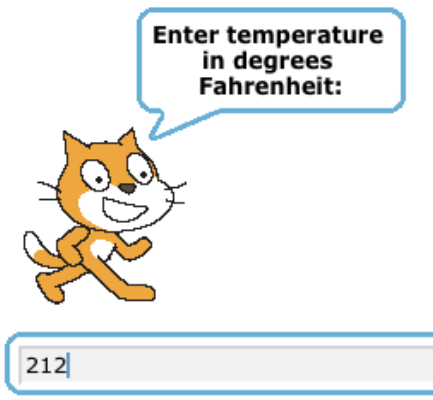

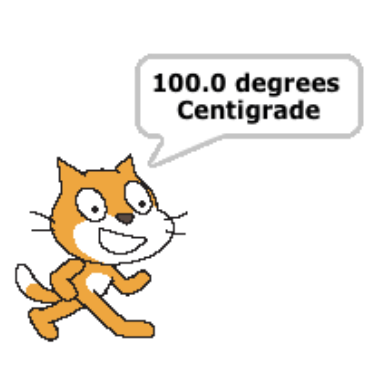

0.0 degrees<br>Centigrade

What happens if -40 is entered?

Any limitations/issues with this program?